### **МУНИЦИПАЛЬНОЕ АВТОНОМНОЕ ОБЩЕОБРАЗОВАТЕЛЬНОЕ УЧРЕЖДЕНИЕ «СРЕДНЯЯ ОБЩЕОБРАЗОВАТЕЛЬНАЯ ШКОЛА №9» ГОРОДА КАНАШ ЧУВАШСКОЙ РЕСПУБЛИКИ**

Принята

Протокол педагогического Совета МАОУ «СОШ №9» города Канаш ЧР №17 от 06.07.2023г.

Утверждена Приказом МАОУ «СОШ №9» города Канаш Чувашской Республики № 70-о от 28.07.2023 г.

ДОКУМЕНТ ПОДПИСАН ЭЛЕКТРОННОЙ ПОДПИСЬЮ

Сертификат: 00D559BA0F8C2BE3DFCD6C6603BAC54880 Владелец: Шантенкова Ирина Михайловна Действителен: с 03.08.2023 до 26.10.2024

# ДОПОЛНИТЕЛЬНАЯ ОБЩЕОБРАЗОВАТЕЛЬНАЯ ОБЩЕРАЗВИВАЮЩАЯ ПРОГРАММА **«Элементы компьютерного дизайна»**

Возраст:10-16 лет Срок реализации: 1 год(144 часа)

> Составитель: Димитриев Александр Иванович, учитель информатики

# Содержание

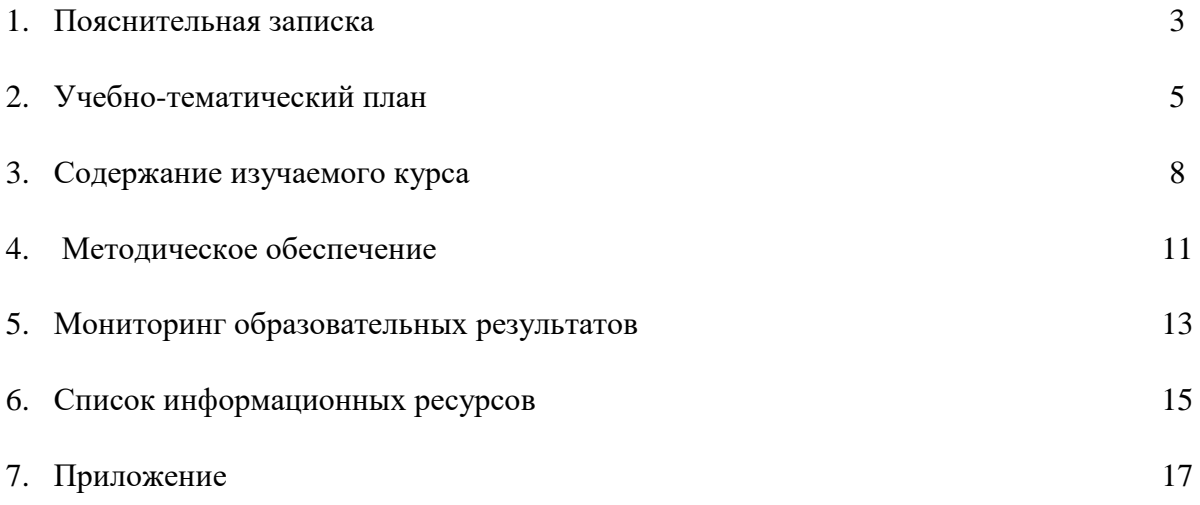

#### **1.Пояснительная записка**

 Дополнительная общеобразовательная общеразвивающая программа "Элементы компьютерного дизайна" художественной направленности разработана с учетом Закона Российской Федерации «Об образовании»; Концепции развития дополнительного образования детей (Распоряжение Правительства РФ от 4.09.2014 г. № 1726-р) Приказа Министерства просвещения РФ от 09.11.2018 N 196 Постановления Главного государственного санитарного врача РФ от 04.07.2014 N 41 Методических рекомендаций Минобрнауки России № 09-3242 от 18.11.2015

#### *В программе учитывается:*

- современные теории и технологии в области методики обучения и воспитания;
- возрастные психолого-физиологические особенности детей;
- потребности детей и социальный заказ общества.

Данная программа относится к программам художественной направленности и предполагает общекультурный уровень освоения.

 Графика - средство создания материальных, духовных, интеллектуальных и художественных ценностей человека. Графический дизайн имеет широкое применение во многих областях народного хозяйства, в современном обществе, по мере изучения обучающимися данной программы происходит профессиональное ориентирование. Сегодня развитие компьютерной графики происходит с немыслимой скоростью и захватывает все большие пространства человеческой деятельности. Визуализация научных экспериментов, индустрия развлечений, полиграфия, кинематограф, видео, виртуальная реальность, мультимедиа и педагогические программы невозможны сегодня без компьютерной графики. Компьютерная графика стала одним из самых увлекательных занятий для школьников и многих студентов. В процессе работы с компьютерной графикой у обучающихся формируются базовые навыки работы в графических редакторах, рациональные приемы получения изображений; одновременно изучаются средства, с помощью которых создаются эти изображения. Кроме того, осваиваются базовые приемы работы с векторными и растровыми фрагментами как совместно, так и по отдельности. В процессе обучения обучающиеся приобретают знания об истоках и истории компьютерной графики; о ее видах, о принципах работы сканера и принтера, технологиях работы с фотоизображениями и т. п. Программа направлена на формирование гармоничной, разносторонне-развитой личности, способной к инновационному преобразованию окружающего предметного мира с помощью эстетической, графической и технической деятельности. Таким образом, обучающийся, занимающийся по программе, активно расширяет свой кругозор, приобретает навыки работы с различного рода изображениями, развивает и тренирует восприятие, формирует исследовательские умения и умения принимать оптимальные решения. В этом и состоит *актуальность* данной программы

 Обучение по программе, позволит более углубленно изучить и раскрыть важные элементы дизайнерских программ в компьютерном мире, сформировать у обучающихся умение владеть компьютером как средством решения практических задач связанных с графикой и мультимедиа, подготовив обучающихся к активной полноценной жизни и работе в условиях технологически развитого общества. В повседневной жизни человек имеет дело с разными видами графической информации: рисунками, схемами, диаграммами, графиками, фотографиями и пр.

Знакомство с возможностями графических редакторов повышает мотивацию обучающихся к изучению информатики и информационно - коммуникационных технологий в целом, успешно дополняет процесс формирования навыков работы на компьютере, способствует навыку составления эффективных алгоритмов и их последовательного осуществления.

 В процессе обучения графическому дизайну решается комплекс задач таких как: развитие различных типов графического мышления (пространственное, образное, логическое, техническое); развитие художественно – творческих способностей и склонностей обучающихся, фантазии, зрительно-образной памяти, творческой индивидуальности; ознакомление с основными видами техник применяемых в графическом дизайне (линейные, тональные, цветовые); знакомство с основами композиции; и разными видами композиций; освоение простых навыков моделирования и конструирования (объемного и плоскостного); формирование самостоятельности, инициативности, трудолюбия, терпения; формирование устойчивых интересов в области дизайна.

 По своей структуре программа состоит из отдельных, сквозных модулей, знакомит с работой в профессиональных программах для графического дизайна и 3D моделирования, в ней рассматриваются многие изобразительно-графические техники, учитываются интересы обучающихся и их возрастные возможности.

*Отличительной особенностью* данной дополнительной общеобразовательной программы, является широкий охват вопросов, связанных с видами и возможностями компьютерной графики. Отдельный важный аспект программы состоит в формировании у обучающихся понимания того, что информационные технологии могут являться средством для решения задач в других предметных областях, что программное обеспечение, по сути, является инструментом, эффективность использования которого зависит от уровня владения навыками работы в нем.

 *Новизна* данной образовательной программы заключается в том, что полученные знания, обучающиеся могут использовать при создании графических объектов с помощью компьютера для различных школьный предметов. Созданное изображение может быть использовано в докладе, статье, мультимедиа-презентации, размещено на WEB-странице или импортировано в другой электронный документ. Знания и умения, приобретенные в результате освоения программы «Графический дизайн и основы компьютерной графики», являются фундаментом для дальнейшего совершенствования мастерства, в том числе в области трёхмерного моделирования, видеомонтажа, создания систем виртуальной реальности.

 Программа направлена на выявление одаренных детей с целью развития их творческого потенциала по дизайн - проектированию, как одному из направлений художественной подготовки. Программа предполагает работу над индивидуальными и коллективными работами, как одну из форм развития интереса в художественном обучении детей с различными начальными данными.

*Целью данного курса является -* создание благоприятных условий для овладения основами художественно-графической культуры, развития творческого потенциала обучающихся, на основе интереса подростков к компьютерному дизайну, графике, формирование у них потребности в самосовершенствовании и создании условий для реализации творческих возможностей и выбора будущей профессии.

Для достижения поставленной цели необходимо решить ряд **задач**:

### *Личностные:*

- преодоление «комплекса неумения» в отношении графики и компьютерных технологий, развитие уверенности в себе, формирование адекватной самооценки, формирование общественной активности личности, культуры общения и поведения в социуме.

#### *Образовательные (предметные)*:

- расширить представление обучающихся о компьютерной графике;

- показать многообразие форматов графических файлов и целесообразность их использования при работе с различными графическими программами;

- познакомить с особенностями, достоинствами и недостатками растровой и векторной графики; методами описания цветов в компьютерной графике — цветовыми моделями; способами получения цветовых оттенков на экране и принтере; методами сжатия графических данных;

- познакомить с назначениями и функциями различных графических программ;

- знание специальной терминологии в области дизайна, компьютерной графики и графического дизайна;

- формирование навыков основных методов художественного проектирования;

- дать представление о дизайне как специфической художественно-творческой конструкторской деятельности человека.

- расширение уровня технической грамотности (научить владеть различными техниками работы с материалами, инструментами и станками, необходимыми в работе, технической терминологией);

- освоение специального компьютерного программного обеспечения для подготовки управляющих станком программ;

- ознакомление с историей развития техники и современными достижениями;

### *Метапредметные:*

*коммуникативные:*

- формирование способности межличностного общения и сотрудничества;

- формирование культуры общения в коллективе, внимательного и ответственного отношения к работе

*регулятивные:*

- умение анализировать продукт своей деятельности и защищать проект;

- умение самостоятельно разрабатывать алгоритм действий во время работы над творческим проектом;

- развитие потребности в саморазвитии, самостоятельности, ответственности, активности, аккуратности.

*познавательные:*

- умение работать с интернет ресурсами и обучающей литературой;

- развитие личностных и творческих способностей детей;

- развитие чувства меры, чувства вкуса у детей;

#### *Развивающие*

- формировать новый тип мышления – операционный, который направлен на выбор оптимальных решений;

- предоставление возможности узнать новое в области компьютерной графики, дизайна;

- формирование представления о роли новых информационных технологий в развитии общества, изменении содержания и характера деятельности человека

- развитие навыков критического мышления.

По направленности программа является художественной, уровень освоения знаний базовый. Программа рассчитана на 1 год обучения (144 часа). Возраст обучающихся объединения 10-16 лет. Продолжительность занятия с группой 2 часа 2 раза в неделю. Комплектование групп производится на свободной основе. Группы могут быть составлены из детей разного возраста. В группу зачисляются дети, не имеющие специальной подготовки в области компьютерной графики и графического дизайна, но проявляющие интерес к ним. Допускается численный состав группы из обучающихся разного возраста (10-16лет).

### **Календарный учебный график реализации дополнительной общеобразовательной общеразвивающей программы «Элементы компьютерного дизайна»**

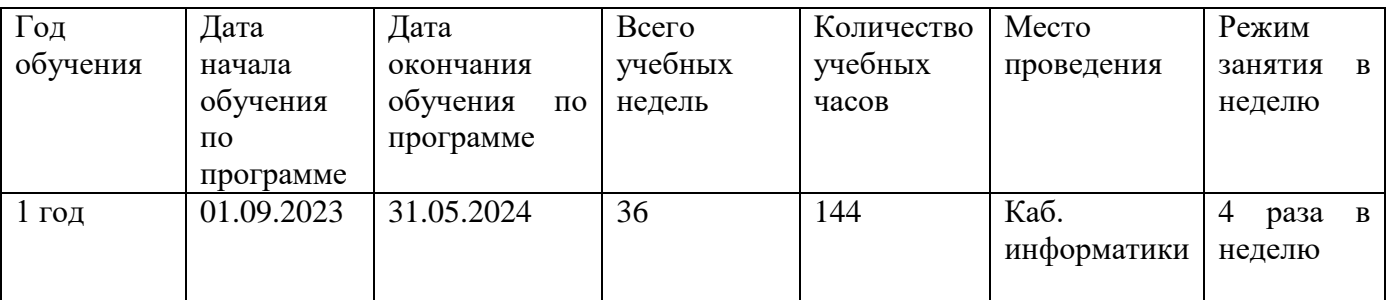

#### **2. Учебно-тематический план**

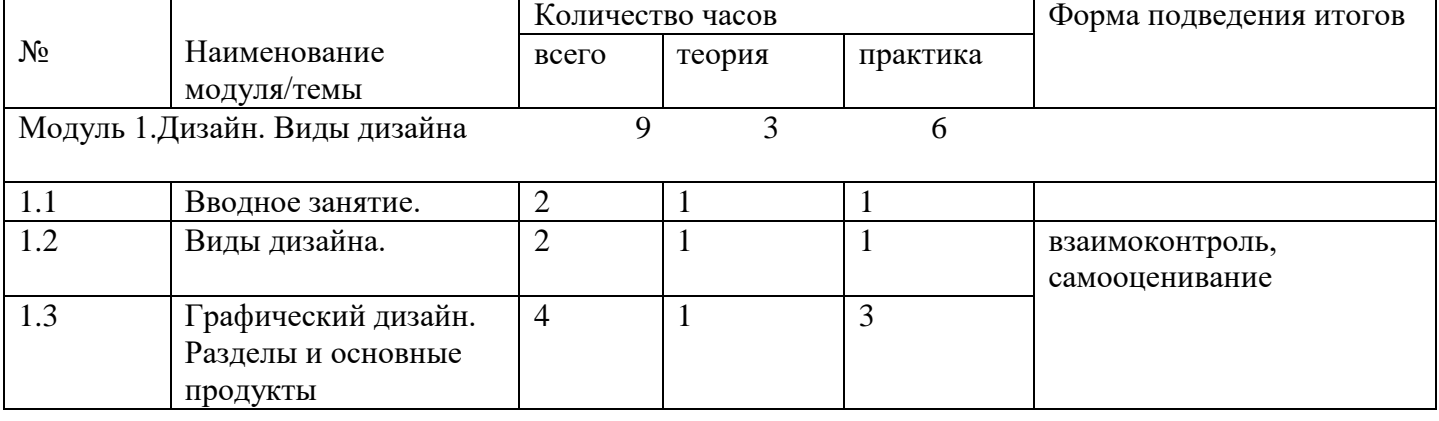

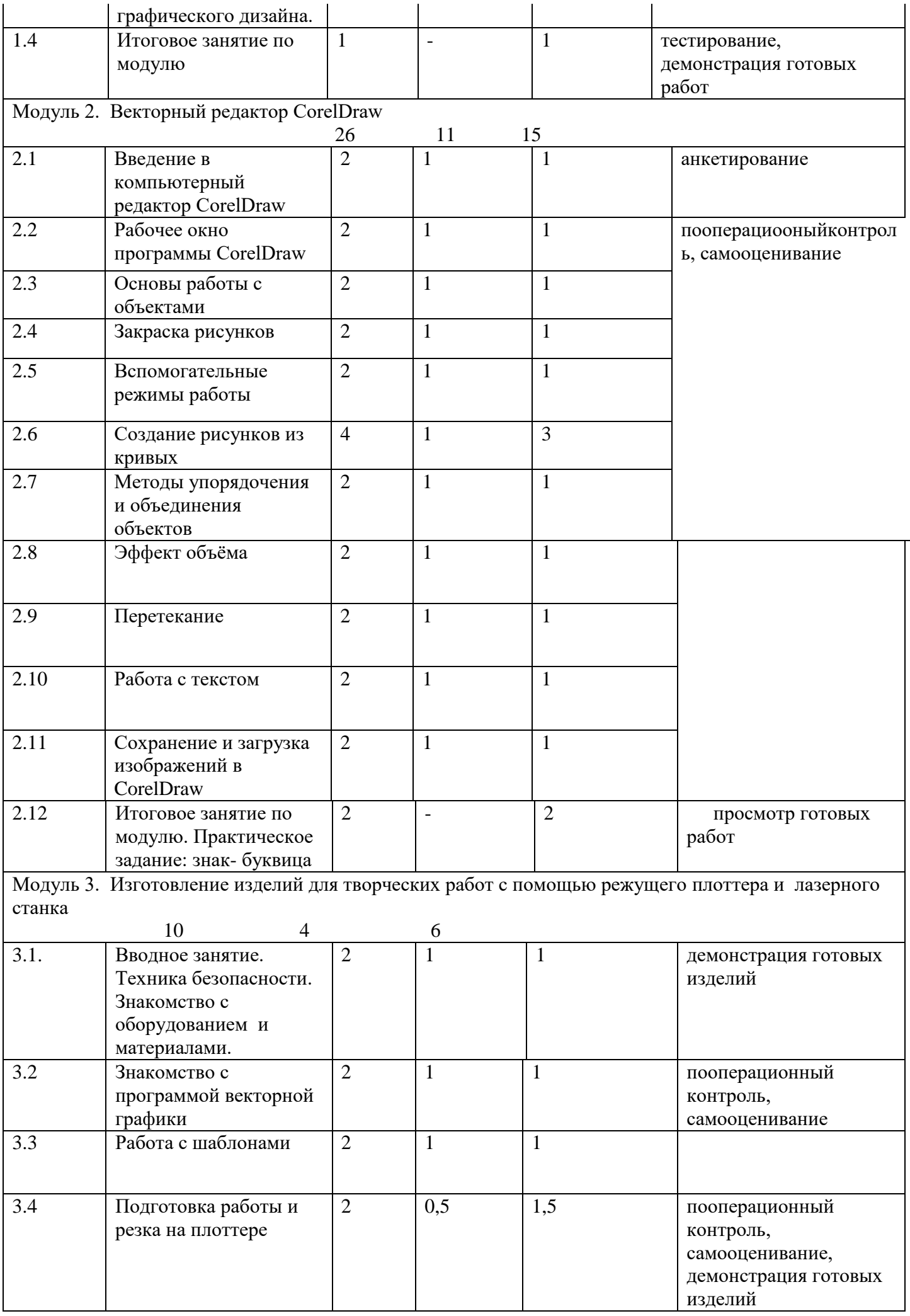

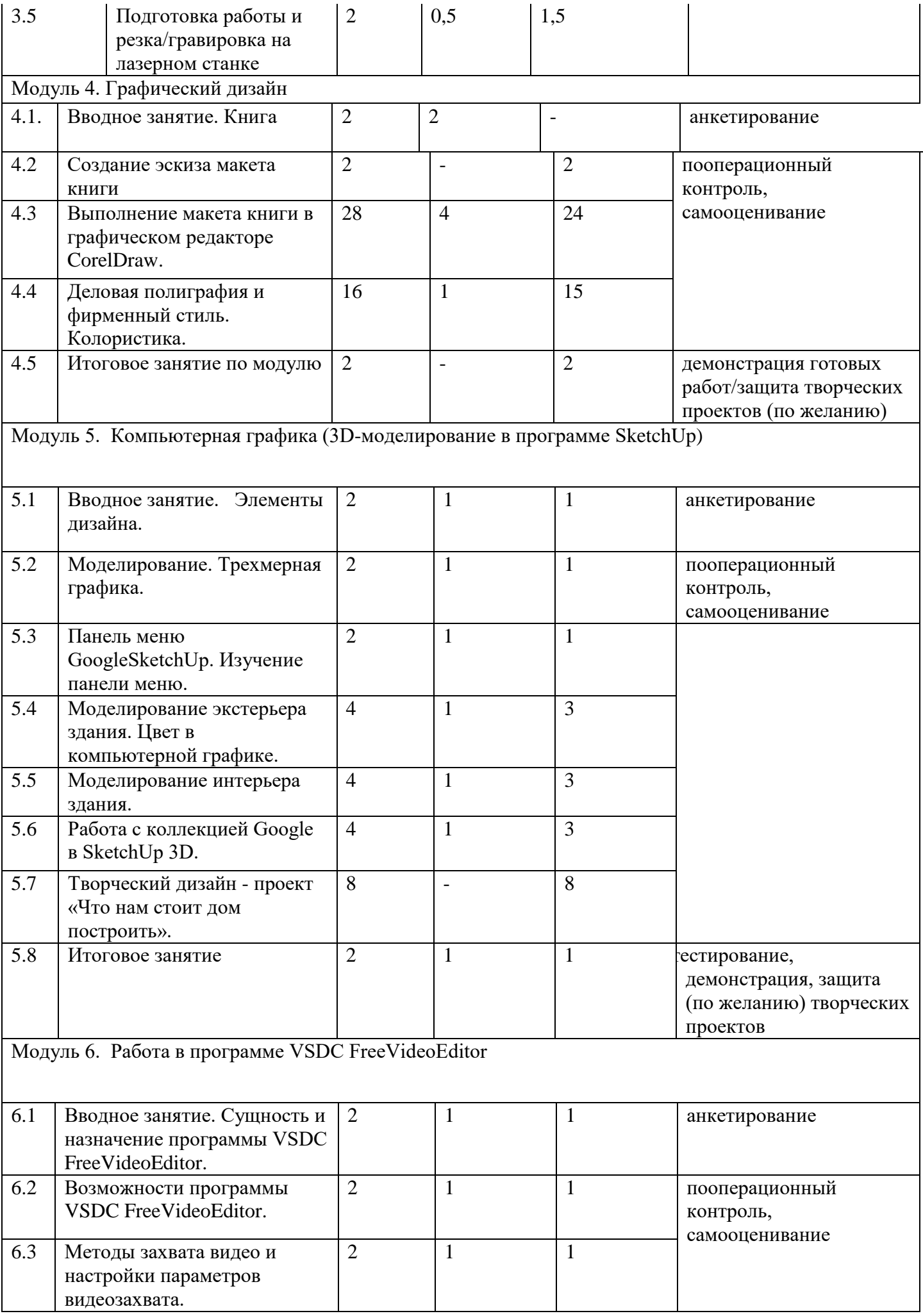

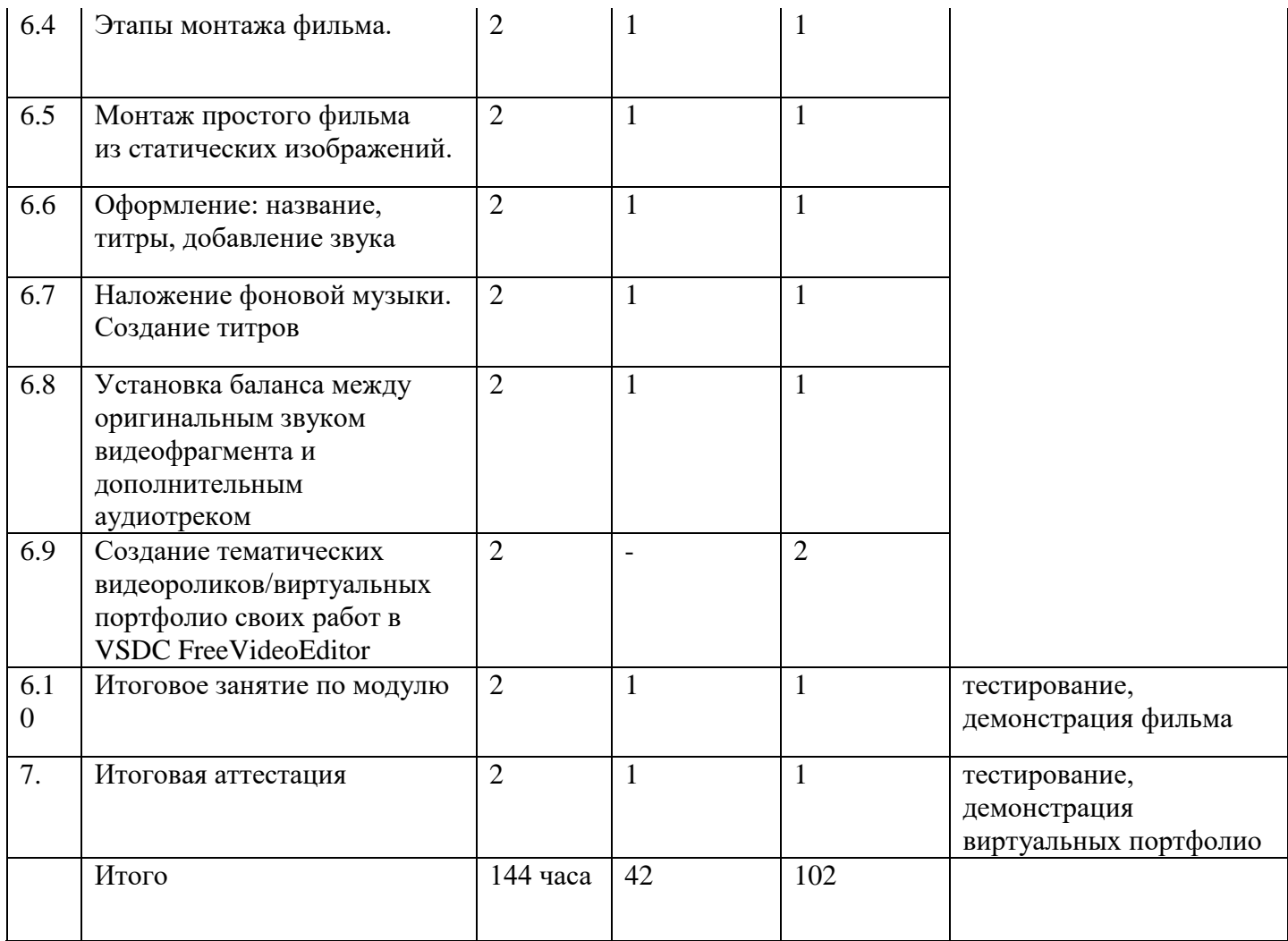

### **3. Содержание изучаемого курса**

*План построения занятий по программе:*

- организационная часть
- теоретическая часть
- практическая часть
- подведение итогов занятия, уборка рабочих мест

*Программа предполагает, кроме учебных занятий проведение в объединении: выставок творческих работ, культурно-массовых мероприятий.*

 Максимальное количество времени отводится на практические занятия, то есть освоение теоретического материала происходит в процессе решения обучающимися творческих задач. В основе реализации содержательной части программы – принцип деятельного подхода. Полученные знания, умения, навыки имеют широкую практическую направленность, применимы в жизни, развивают личность ребенка.

 Обучение на занятиях осуществляется на основе метода проектов. В методе проектов привлекает его нацеленность на актуализацию имеющихся и формирование новых знаний и умений, личностно и общественно значимый результат, атмосфера делового сотрудничества педагога и обучающихся. Проектный подход изначально ориентирован на самостоятельную работу обучающихся — индивидуальную, групповую или коллективную. Групповая работа привлекает участников возможностью лучше узнать друг друга, сравнивать себя с другими.

 Программа предполагает использование широкого спектра *методов обучения:*по источнику знаний: словесные (описание, объяснение, рассказ), наглядные (показ, иллюстрация), практические (творческое задание); по деятельности педагога: объяснительно-иллюстративный метод; частично-поисковый метод, диалогический метод, метод проектов.

 Каждое рабочее место обучающегося должно быть оборудовано следующим образом: ноутбук с установленным необходимым программным обеспечением. Из дидактического обеспечения необходимо наличие тренировочных упражнений, индивидуальных карточек, текстов контрольных заданий, обучающих тестов, разно-уровневых заданий, занимательных заданий, видеоматериалов.

### *Модуль 1. «Дизайн. Виды дизайна» (9 часов).\* см. приложение 1*

1.1 *Теория:* Ознакомление с содержанием программы, правилами техники безопасности, изучение интересов. Понятие дизайна, основных функций дизайна (быть нужным, красивым и прочным). *Практическая работа:* эскиз чайника.

1.2 *Теория:* Виды дизайна: промышленный, текстильный, дизайн интерьера, ландшафтный, дизайн костюма, графический.

*Практическая работа:* эскиз костюма.

1.3 *Теория:* Графический дизайн. Разделы и основные продукты графического дизайна.

*Практическая работа:* эскиз открытки.

1.4 *Итоговое занятие:* тестирование, демонстрация готовых работ.

### *Модуль 2 «***Векторный редактор CorelDraw***» (26 часов). \* см. приложение 2*

2.1. Введение в компьютерный редактор CorelDraw.

2.2. *Теория:* рабочее окно программы CorelDraw (особенности меню, рабочий лист, организация панели инструментов, панель свойств, палитра цветов, строка состояния)

*Практическая работа:* работа в графическом редакторе - изучение свойств и особенностей меню, рабочего листа, панели свойств, палитры цветов, строки состояния, организация панели инструментов.

2.3. *Теория:* основы работы с объектами - рисование линий, прямоугольников, квадратов, эллипсов, окружностей, дуг, секторов, многоугольников и звезд, выделение объектов, операции над объектами: перемещение, копирование, удаление, зеркальное отражение, вращение, масштабирование, изменение масштаба просмотра.

*Практическая работа:* работа в графическом редакторе - рисование линий, прямоугольников, квадратов, эллипсов, окружностей, дуг, секторов, многоугольников и звезд; выделение объектов; операции над объектами: перемещение, копирование, удаление, зеркальное отражение, вращение, масштабирование; изменение масштаба просмотра.

2.4. *Теория:* закраска рисунков (закраска объекта - заливка).

*Практическая работа:* работа в графическом редакторе - однородная, градиентная, узорчатая и текстурная заливки; формирование собственной палитры цветов; использование встроенных палитр.

2.5. *Теория:* вспомогательные режимы работы (инструменты для точного рисования и расположения объектов относительно друг друга: линейки, направляющие, сетка)

*Практическая работа:* работа в графическом редакторе - режимы вывода объектов на экран: каркасный, нормальный, улучшенный.

2.6. *Теория:* создание рисунков из кривых (особенности рисования кривых, важнейшие элементы кривых: узлы и траектории).

*Практическая работа:* работа в графическом редакторе - редактирование формы кривой, упражнение "Орнамент"

2.7. *Теория:* методы упорядочения и объединения объектов (изменение порядка расположения объектов, выравнивание объектов, методы объединения объектов, исключение одного объекта из другого).

*Практическая работа:* работа в графическом редакторе - изменение порядка расположения объектов, выравнивание объектов, методы объединения объектов, исключение одного объекта из другого.

2.8. *Теория:* эффект объема (метод выдавливания, перспективные и изометрические изображения, закраска, вращение, подсветка объемных изображений)

*Практическая работа:* работа в графическом редакторе - метод выдавливания, перспективные и изометрические изображения, закраска, вращение, подсветка объемных изображений.

2.9. *Теория:* перетекание (создание технических рисунков).

*Практическая работа:* работа в графическом редакторе - создание выпуклых и вогнутых объектов, получение художественных эффектов.

2.10. *Теория:* работа с текстом (особенности простого и фигурного текста).

*Практическая работа:* работа в графическом редакторе - оформление текста, размещение текста вдоль траектории, создание рельефного текста; масштабирование, поворот и перемещение отдельных букв текста, изменение формы символов текста; упражнение "Веселые буквы"

2.11. *Теория:* сохранение и загрузка изображений в CorelDraw (особенности работы с рисунками, созданными в различных версиях программы CorelDraw).

*Практическая работа:* работа в графическом редакторе - импорт и экспорт изображений в CorelDraw.

2.12*. Итоговое занятие по модулю:* практическая работа "Знаковая форма - буквица"

### *Модуль 3. Изготовление изделий для творческих работ с помощью режущего плоттера и лазерного станка - 10 часов \* см. приложение 3*

3.1 *Теория:* Вводное занятие. Техника безопасности. Знакомство с оборудованием- режущий плоттер, принцип действия режущего плоттера, лазерный станок, принцип действия лазерного станка и материалами с которыми может работать данное оборудование: режущий плоттер бумага, самоклеящаяся пленка, тонкий картон; лазерный станок - фанера, оргстекло, картон.

*Практическая работа:* анализ изделий изготовленных при помощи плоттера и лазерного станка 3.2 *Теория:* знакомство с программой векторной графики CоrelDRAW, ее фунции и назначение

*Практическая работа:* изучение свойств панели инстументов программы CоrelDRAW.

3.3 *Теория:* работа с шаблонами в векторной графике.

*Практическая работа:* адаптация шаблонов в программе CоrelDRAW под свои творческие работы.

3.4. *Теория*: сохранение работы в нужном для резки на плоттере формате

*Практическая работа:* вывод работы на резку, резка на плоттере, анализ полученного результата 3.5. *Теория*: сохранение работы в нужном для резки/гравировке на лазерном станке формате.

*Практическая работа:* вывод работы на резку/гравировку, резка/гравировка на лазерном станке, анализ полученного результата.

### *Модуль 4. «Графический дизайн» (50 часов). \* см. приложение 4*

*4.1 Теория:* книга - история книги, части книги, основные характеристики книги, процесс создания книги.

4.2 *Теория:* что такое макет книги.

*Практическая работа:* создание эскиза макета книги - выбор произведения, эскиз оформления обложки и разворотов.

4.3. *Теория:* этапы выполнения макета книги в графическом редакторе CorelDraw

*Практическая работа:* работа в графическом редакторе - утверждение темы/названия, создание 3-4 ключевых иллюстраций, создание обложки, создание буквицы, сканирование изображений; выполнение макета книги в графическом редакторе CorelDraw - редактирование текста книги.

4.4 *Теория:* деловая полиграфия и фирменный стиль; роль фирменного стиля в современном мире *Практическая работа:* работа в графическом редакторе *- с*оздание пакета полиграфической продукции: знак/логотип визитка, блокнот, ручка, папка, фирменный бланк.

4.5 *Итоговое занятие:* тестирование, демонстрация готовых работ.

### *Модуль 5. «Компьютерная графика» (28 часов)\*. см. приложение 5*

5.1 Теория: элементы дизайна - понятие интерьера, экстерьера; стили интерьера и архитектуры: классический, модерн, ар-деко, минимализм, лофт, поп-арт, хай-тек, русский.

Практическая работа: упражнение на определение стилей

5.2 Теория: знакомство с программой GoogleSketchUp (основные возможности программы GoogleSketchUp; история развития моделирования; для чего необходимо моделирование.

*Практическая работа:* работа в программе GoogleSketchUp - изучение панели инструментов.

5.3 *Теория:* моделирование простых геометрических моделей.

*Практическая работа:* работа в программе GoogleSketchUp – моделирование простых геометрических моделей.

5.4 Теория: моделирование экстерьера здания.

*Практическая работа:* работа в программе GoogleSketchUp – моделирование экстерьера здания. 5.5 Теория: моделирование интерьера здания.

*Практическая работа:* работа в программе GoogleSketchUp – моделирование интерьера здания. 5.6 Теория: коллекция Google в Sketch Up 3D

Практическая работа: работа в программе GoogleSketchUp**,** работа с коллекцией Google в Sketch Up 3D.

5.7 Теория: комплексное моделирование.

*Практическая работа:* творческий дизайн - проект «Дом мечты».

*5.8 Итоговое занятие:* тестирование, демонстрация, защита (по желанию) творческих проектов

### *Модуль 6.* **«Работа в программе VSDC FreeVideoEditor»** *(20 часов). \* см. приложение 6*

6.1 *Теория:* Сущность и назначение программы VSDC FreeVideoEditor.

*Практическая работа:* запуск программы VSDCFreeVideoEditor.

6.2 *Теория:* возможности программы VSDC FreeVideoEditor.

*Практическая работа:* состав окна программы VSDC FreeVideoEditor.

6.3 *Теория:* методы захвата видео и настройки параметров видеозахвата, форматы видеофайлов.

*Практическая работа:* работа в программе VSDC FreeVideoEditor - захват видео и настройки параметров видеозахвата.

6.4 *Теория:* этапы монтажа фильма.

*Практическая работа:* работа в программе VSDC FreeVideoEditor - режимы разрезания и склеивания кадров видеоролика, сохранение файла видеофрагмента.

6.5 *Теория:* монтаж простого фильма из статических изображений.

*Практическая работа:* работа в программе VSDC FreeVideoEditor - монтаж простого фильма из статических изображений, использование плавных переходов между кадрами.

6.6 *Теория:* оформление фильма - название, титры, добавление звуков.

*Практическая работа:* работа в программе VSDC FreeVideoEditor - создание титров, добавление звуков.

6.7 *Теория:* оформление фильма – наложение фоновой музыки.

*Практическая работа:* работа в программе VSDC FreeVideoEditor - наложение фоновой музыки.

6.8 *Теория:* установка баланса между оригинальным звуком видеофрагмента и дополнительным аудиотреком.

Практическая работа: работа в программе VSDC FreeVideoEditor - установка баланса между оригинальным звуком видеофрагмента и дополнительным аудиотреком.

6.9 Практическая работа работа в программе VSDC FreeVideoEditor - создание тематических видеороликов/виртуальных портфолио своих работ в VSDC FreeVideoEditor

*6.10 Итоговое занятие:* тестирование.

*7. Итоговая аттестация:* тестирование, демонстрация виртуальных портфолио обучающихся.

### **4. Методическое обеспечение**

## *Организация творческой деятельности*

Основными видами учебной деятельности являются: групповая и индивидуальная работа при прохождении курса теоретических дисциплин в сочетании с практикой. Проекты на основе

художественно-конструкторской деятельности с использованием средств макетирования. Оформительская деятельность. Участие в выставках, конкурсах.

*В целях активизации мышления обучающихся проводится:*

- сравнительный анализ произведений профессионального искусства в контексте основной темы, задач занятия, модуля и учебного года, современных тенденций в дизайнерском искусстве (сравнение активизирует мышление, помогает учащимся видеть разные пути воплощения художественного замысла);

- сознательно целенаправленная деятельность, дающая каждому обучающемуся свободу для творческого решения общей учебной задачи;

- сочетание восприятия и созидания, восприятие и запоминание работ мастеров изобразительного искусства, расширение зрительного ряда на примере передовых работ современных дизайнеров;

- применение смешанной формы обучения: фронтально-индивидуальной и коллективной;

- проведение выставок работ обучающихся объединения и участие в конкурсах различного уровня дает толчок к творческим поискам нового и ощущение важности труда;

- коллективное творчество в создании совместных проектов.

К особенностям организации образовательного процесса по программе относятся:

 Внимание к интересам каждого обучающегося, к его склонностям, здоровью, разностороннему развитию (эмоциональному, эстетическому, интеллектуальному), к его способностям, т.е. личностно-ориентированный, дифференцированный подход к обучающимся.

 Внимание педагога к мотивации обучающихся, решение субъективно-творческих задач при изучении различных тем.

Атмосфера доверия, комфорта, взаимоуважения, взаимопомощи.

Важной частью успешного обучения по программе, является освоение модулей:

**Модуль «Дизайн. Виды дизайна» -** вводный модуль, обучающиеся знакомятся с понятием "дизайн", видах дизайна, основных функций дизайна (быть нужным, красивым и прочным*).* Дизайн (англ. design инженер-конструктор, от лат. designare отмерять)-это творческая деятельность, целью которой является определение формальных качеств промышленных изделий. Эти качества включают и внешние черты изделия, но главным образом те структурные и функциональные взаимосвязи, которые превращают изделие в единое целое как с точки зрения потребителя, так и с точки зрения изготовителя. Дизайн стремится охватить все аспекты окружающей человека среды, которая обусловлена промышленным производством. Виды дизайна: *промышленный дизайн* подразделяется на дизайн орудий труда, бытовой техники, мебели, транспортный дизайн и даже дизайн механизмов(автомобиль, пылесос); *графический дизайн* к которому относятся полиграфия, веб-дизайн, дизайн ТМ (торговые марки и знаки) и другие виды визуального дизайна с применением компьютерной графики, *3D-дизайн* (выделился из графического дизайна в отдельное направление); *ландшафтный дизайн* включает в себя работу специалиста как на компьютере, так и непосредственно на земле; *архитектурный дизайн* имеет большее отношение к работе инженера-архитектора, чем к работе дизайнера; *дизайн одежды,* обуви и аксессуаров; веб-дизайн - отрасль веб-разработки и разновидность дизайна, в задачи которой входит проектирование пользовательских веб-интерфейсов для сайтов или вебприложений.

**Модуль «Изготовление изделий для творческих работ с помощью режущего плоттера и лазерного станка»-** настоящий модуль предусматривает расширение технического и творческого кругозора, развитие пространственного мышления, формирование устойчивого интереса к технике и технологии у обучающихся. На занятиях, создавая творческие работы (применимые к

фирменному стилю: резные визитки, обложки для папок или блокнотов, сувенирная продукция, или плоттера) изготовленные при помощи современного оборудования - лазерного станка или плоттера, обучающиеся смогут освоить необходимые технологические и дизайнерские способы деятельности, приобрести трудовые умения и навыки.

 **Модуль «Векторный редактор CorelDraw»-** изучение данного модуля даст обучающимся возможность освоить все возможности графического редактора, для дальнейшего использования полученных знаний и умений для успешной реализации своих творческих проектов в сфере графического дизайна. Программа (а точнее – программный пакет) CorelDRAW разработана фирмой CorelSystems. Благодаря своей мощи и универсальным возможностям эта программа многие годы используется дизайнерами для создания и редактирования векторной графики. Она дает пользователям инструментальные средства для решения самых разнообразных задач - от обработки текста и иллюстраций до создания многостраничных публикаций и компьютерной анимации. Хорошо развитый интерфейс, высокое качество получаемых изображений, широкие возможности цветоделения позволяют использовать программу в различных областях графического дизайна, издательской и рекламной деятельности. В программе CorelDRAW создание рисунков осуществляется за счет использования стандартных геометрических фигур – прямоугольников, окружностей, овалов, звезд, спиралей и др. Очень плодотворна работа с линиями, которые можно изгибать на любом участке. Сочетание линий и фигур позволяет создавать весьма сложные рисунки, заливать из цветом или текстурой, добиваясь впечатляющих результатов. CorelDraw имеет интуитивно понятный интерфейс и большой набор инструментов обучения, позволяющий быстро освоить работу в программе, следовательно, идеально подходит начинающим.

**Модуль "Графический дизайн"-** обучающиеся более подробно познакомятся с графическим дизайном. Создание книги – процесс увлекательный и немного загадочный. Этапы появления на свет любимой книжки не ведомы, и даже многие авторы не осведомлены о тонкостях рождения своего произведения! При изучении данного модуля обучающимся удастся приоткрыть завесу тайны создания и прохождения всех этапов рождения книги. Так же обучающиеся познакомятся с таким понятием в мире графического дизайна как «фирменный стиль». В современном мире, где присутствует достаточно серьезная конкуренция, очень важно использовать всевозможные способы, чтобы выделиться на фоне других. Одной из самых важных составляющих имиджа является фирменный стиль компании. Мы часто упоминаем это слово, а ведь многие до сих пор не понимают, что это такое и зачем это им нужно. Фирменный стиль один из самых эффективных и современных видов рекламы. Это комплекс графических, словесных, цветовых элементов, которые обеспечивают единый стиль компании. Большее количество времени при изучении данного модуля отведено практическим заданиям. Обучающиеся выполняют 2 творческих проекта в программе CorelDRAW: создание макета книги (практическая работа в графическом редакторе: выбор темы/названия, создание 3-4 ключевых иллюстраций, создание обложки, создание буквицы, редактирование текста книги); создание пакета полиграфической продукции (знак/логотип визитка, блокнот, ручка, папка, фирменный бланк).

**Модуль** *«***Компьютерная графика» -** googleSketchUp — это приложение, которое позволяет создавать, изменять и совместно использовать 3D-модели. Научиться работать с GoogleSketchUp гораздо проще, чем с другими программами 3D-моделирования, поэтому эта программа подходит для широкой аудитории, как для младших школьников, так и для учащихся старших классов. В программе SketchUp разработан упрощенный набор инструментов, система направляемого рисования и понятный сценарий диалога с пользователем, что позволяет сосредоточиться на двух вещах: сделать работу максимально продуктивной и получить от нее удовольствие. SketchUp — простой, но мощный инструмент трехмерного моделирования, с помощью которого можно опробовать и представить свои идеи в 3D-графике. SketchUp позволяет не просто рисовать здания, а разделить модель на части, повернуть, заглянуть внутрь нее, выполнить разрез сечения и даже сделать анимации для демонстрации

 **Модуль «Работа в программе VSDC FreeVideoEditor»***-* изучение данного модуля поможет обучающимся повысить свою компетентность в области создания собственных

видеороликов, а также приобрести начальную подготовку по данному направлению, что повысит их социальную адаптацию после окончания школы.

В рамках изучения модуля обучающиеся получат знания по: основным методам, этапам проектирования, создания видеоролика; способам эффективной работы в команде; коллективной разработки и публичного показа созданного проекта.

*Форма проведения занятий:* основными, характерными при реализации данной программы формами являются комбинированные занятия. Занятия состоят из теоретической и практической частей, причём большее количество времени занимает практическая часть.

При проведении занятий традиционно используются три формы работы:

- демонстрационная, когда обучающиеся слушают объяснения педагога и наблюдают за демонстрационным экраном или экранами компьютеров на ученических рабочих местах;
- фронтальная, когда обучающиеся синхронно работают под управлением педагога;
- самостоятельная, когда обучающиеся выполняют индивидуальные задания в течение части занятия или нескольких занятий.

#### *Технологии и формы обучения:*

- теоретические занятия;
- практические занятия;
- свободное творчество.

#### **Приемы и методы организации учебно-воспитательного процесса:**

- объяснительно-иллюстративный;
- демонстрационный;
- метод контроля;
- проблемно-поисковый;
- ситуационный;
- творческий метод

#### **Дидактический материал:**

- использование учебных пособий и книг
- наглядные пособия, подготовленные педагогом.
- творческие работы, стенды и т.д.
- примеры работ.

#### **Формы подведения итогов:**

- тестирование;
- анкетирование;
- защита творческих работ;
- портфолио

### **5. Мониторинг образовательных результатов**

В результате занятий по программе «Графический дизайн и основы компьютерной графики» должны быть достигнуты определенные результаты:

#### *Личностные:*

- развитие образного восприятия и освоение способов художественного, творческого самовыражения;

- формирование мировоззрения, целостного представления о мире искусства в целом;

- развитие умений и навыков познания и самопознания, накопление опыта эстетического переживания;

- подготовка к осознанному выбору индивидуальной и профессиональной траектории.

#### *Образовательные (предметные)*:

- знание особенностей художественного языка колористики, графики и дизайна;
- знание о видах проектов и проектирования;
- умение воспринимать и анализировать смысл художественного образа;
- знание понятий и специфики графического дизайна и компьютерной графики;
- знание и уверенное пользование изученными понятиями и терминами;

-умелое использование компьютерного программного обеспечения;

- знание работы с различными материалами и оборудованием;

-умелое использование компьютерного программного обеспечения для подготовки управляющих станком программ

#### *Метапредметные:*

*коммуникативные:*

- умение взаимодействовать с другими в достижении общих целей;

- способности межличностного общения и сотрудничества;
- культура общения в коллективе, внимательного и ответственного отношения к работе

*регулятивные:*

- умение организовывать свою деятельность, определять ее цели и задачи;
	- умение анализировать продукт своей деятельности и защищать проект;
- умение самостоятельно разрабатывать алгоритм действий во время работы над проектом;
- стремление самостоятельно добывать знания и применять их на практике;

- устойчивая мотивация в саморазвитии, самостоятельности, ответственности, активности, аккуратности.

*познавательные:*

- умение работать с интернет ресурсами и обучающей литературой;

- развитие личностных и творческих способностей обучающихся.

#### *Развивающие:*

- формирование нового типа мышления – операционного, который направлен на выбор оптимальных решений;

- умение работать с новой информацией в области компьютерной графики, дизайна;

- формирование представления о роли новых информационных технологий в развитии общества, изменении содержания и характера деятельности человека;

- развитие навыков критического мышления.

На протяжении обучения осуществляется контроль освоения материала всех тем, заявленных в дополнительной образовательной программе.

*Формы контроля:* 

вводный контроль – в начале года (анкетирование);

 промежуточный контроль (пооперационный контроль, просмотр готовых работ и тестирование после изучения каждого модуля);

итоговый контроль (просмотр виртуальных портфолио, тестирование)

Основным предметом оценки результатов освоения программы являются знания, результатов обучения – умения, навыки, результатов воспитания – мировоззренческие установки, интересы, мотивы и потребности личности.

Стартовый контроль в начале года (*анкетирование*). Он определяет исходный уровень подготовки.

Текущий контроль в форме взаимоконтроля, пооперационного контроля, самооценивания, тестирования. С помощью текущего контроля возможно диагностирование дидактического процесса, выявление его динамики, сопоставление результатов обучения на отдельных его этапах.

Итоговая аттестация обучающихся проводится в соответствии с «Положением о формах, периодичности, порядке текущего контроля успеваемости и промежуточной аттестации обучающихся объединений дополнительного образования детей МАОУ ДО ЦДТ» и «Положением о порядке и формах проведения итоговой аттестации обучающихся по программам дополнительного образования МАОУ ДО ЦДТ».

Методы диагностики - просмотр готовых работ, тест.

### *6. Информационные источники*

### **Для педагога:**

1. Егоров Д.А. SketchUp. Методические указания по автоматизации проектирования - Казань, КГАСУ, 2012.

2. Петров М.Н., Молочков В.П. Компьютерная графика: учебник для ВУЗов СПб.: Питер, 2003

3. Рейнбоу В. Видеомонтаж и компьютерная графика. СПб.: Питер, 2005г

4. Симаков В.Д. Внимание, снимаю! // Искусство в школе. - 2006, №2

5. Тозик В.Т., Ушакова.О.Б. Самоучитель SketchUp — СПб.: БХВ-Петербург, 2013

### **Для обучающихся:**

*Информационно-образовательные ресурсы:*

1..http://www.architector.dp.ua/sketchup/6/6/SketchUp-Razvedka-boem-Missiyapervaya.htm

2..http://nnm.me/blogs/gadjie/sketchup\_-

\_trehmernoe\_modelirovanie\_dlya\_vseh\_i\_kazhdogo/

3. http://www.bestreferat.ru/referat-204394.html

4. http://gold-free.ru/soft/graph/3dmodel.php

5.<http://multiurok.ru/>

6.. http://softhelp.org.ua/

# **Приложение**

### **Оценочные материалы**

(пакет диагностических методик, позволяющих определить достижения обучающимися планируемых результатов)

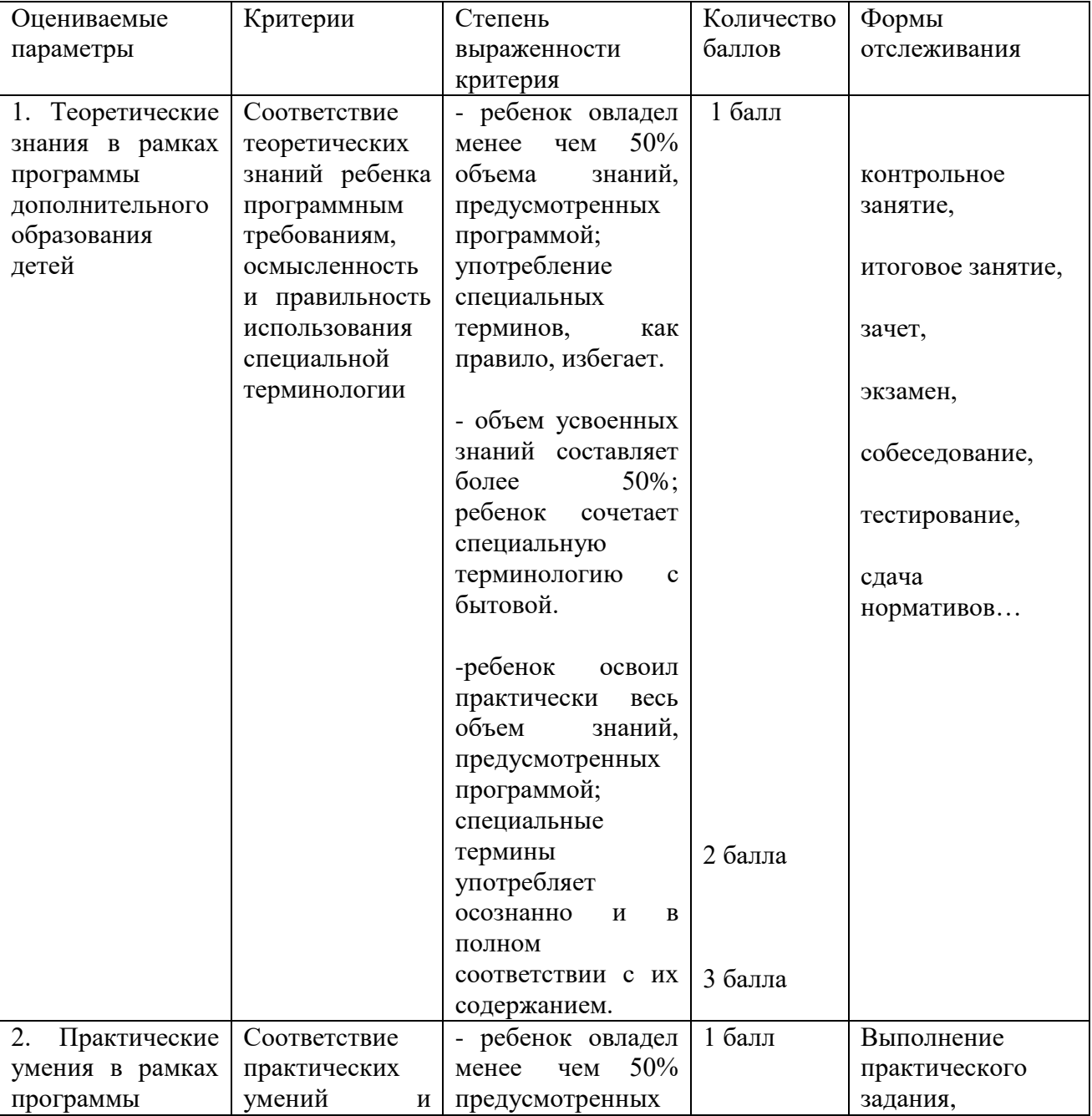

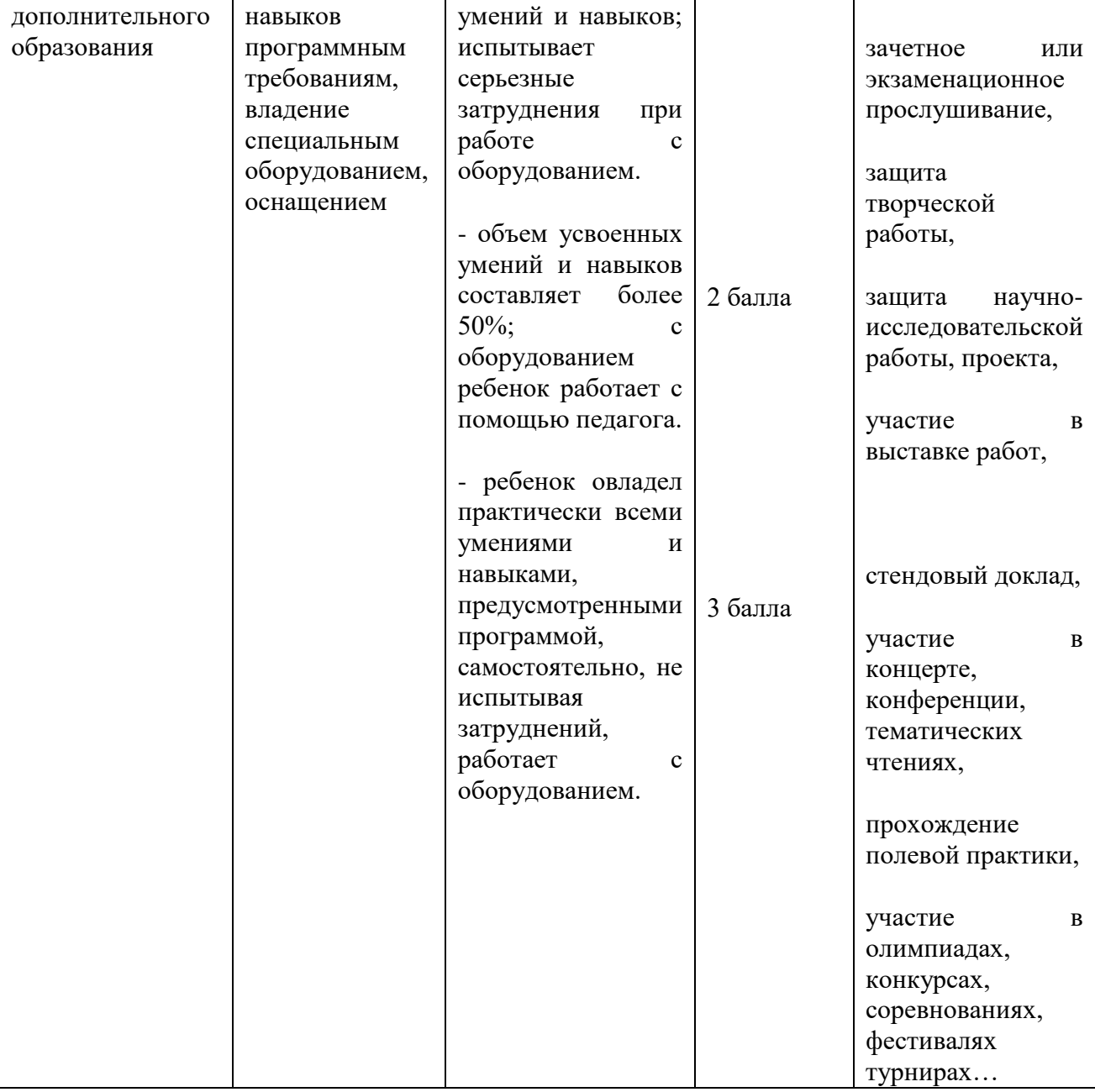

Оценка результатов подготовки отдельного обучающегося складывается по формуле: Т+П,

Где Т – количество баллов по теоретической подготовке;

П- количество баллов по практической подготовке.

В соответствии с оценкой результатов подготовки определяется уровень подготовки обучающегося по программе

- 5-6 баллов высокий уровень,
- 3-4 средний уровень,

0-2 – низкий уровень.